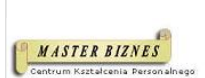

Master Biznes Centrum Kształcenia Personalnego Sławomir Bargiel

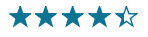

BEZPIECZEŃSTWO W SIECI INTERNETOWEJ I NA STANOWISKU PC W PRAKTYCE DLA PRACOWNIKÓW. BANKOWOŚĆ INTERNETOWA – DOBRE PRAKTYKI. KRADZIEŻ TOŻSAMOŚCI – SPOSOBY ZABEZPIECZEŃ. ANALIZA CYBERATAKÓW – SPOSOBY MINIMALIZOWANIA ZAGROŻEŃ. STRONA FIRMOWA OPARTA NA CMS WORDPRESS – KOMPLEKSOWE ZABEZPIECZENIE SYSTEMU.

1 800,00 PLN brutto 1 800,00 PLN netto 120,00 PLN brutto/h 120,00 PLN netto/h

Numer usługi 2024/07/08/13353/2212501

- zdalna w czasie rzeczywistym
- Usługa szkoleniowa
- $\circledcirc$  15 h
- 16.09.2024 do 20.09.2024

## Informacje podstawowe

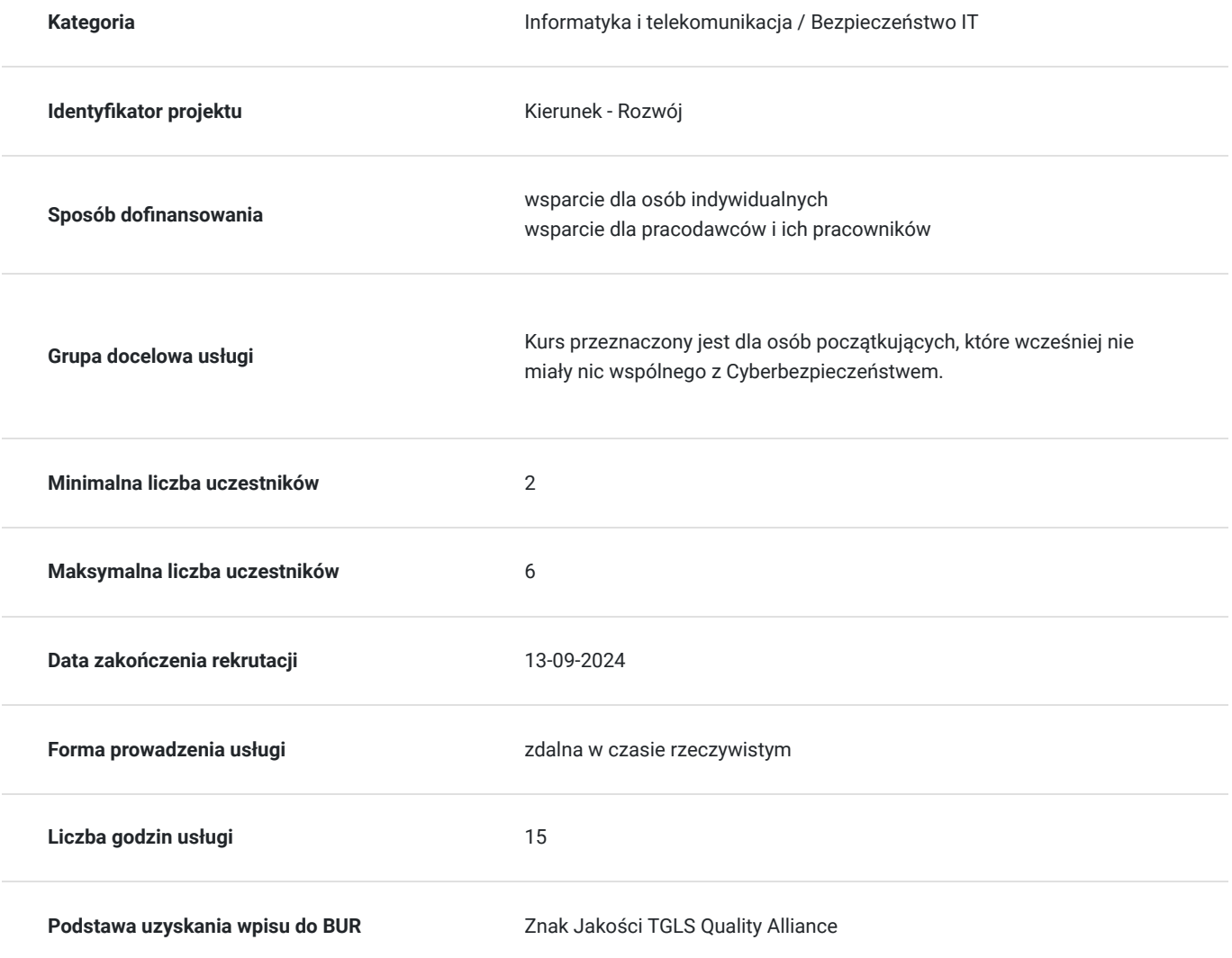

## Cel

### **Cel edukacyjny**

Zdobycie wiedzy, umiejętności i kompetencji społecznych niezbędnych do efektywnego zarządzania cyberbezpieczeństwem w kontekście zawodowym i prywatnym. Rozwinięcie świadomości zagrożeń cybernetycznych i zdolności do ochrony danych i przeciwdziałania atakom cybernetycznym. Zdobycie praktycznych umiejętności niezbędnych do zabezpieczania systemów informatycznych. Rozwiną kompetencje społeczne, takie jak współpraca w zespole, komunikacja o zagrożeniach i odpowiedzialność za bezpieczeństwo w sieci.

### **Efekty uczenia się oraz kryteria weryfikacji ich osiągnięcia i Metody walidacji**

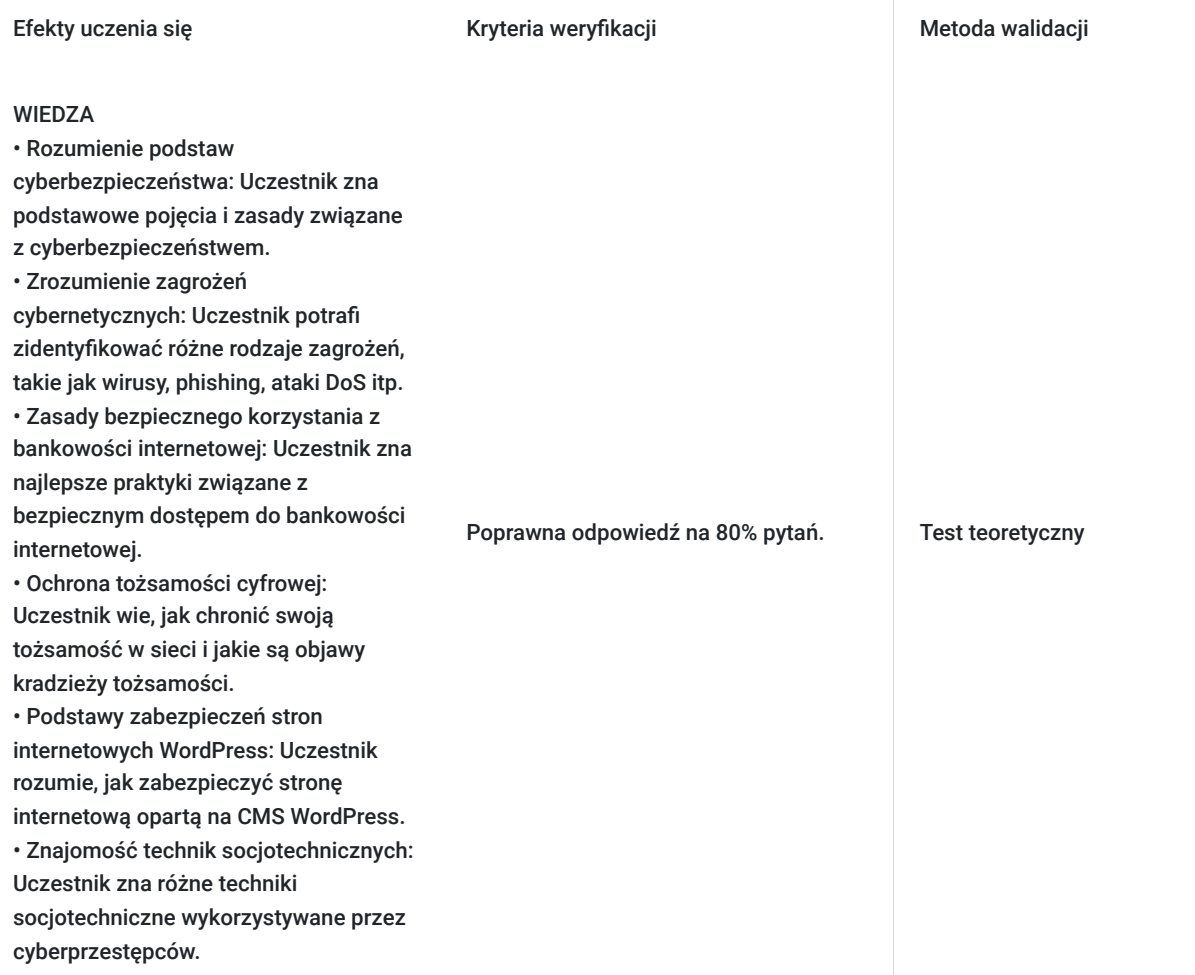

Efekty uczenia się Metoda walidacji Kryteria weryfikacji Metoda walidacji Metoda walidacji

Poprawna odpowiedź na 80% pytań.

Zadanie do wykonania.

#### **UMIEJETNOŚCI**

• Tworzenie i zarządzanie silnymi hasłami: Uczestnik potrafi tworzyć i zarządzać silnymi, unikalnymi hasłami. • Korzystanie z oprogramowania antywirusowego: Uczestnik umie zainstalować, skonfigurować i regularnie aktualizować oprogramowanie antywirusowe. • Konfiguracja bezpiecznych sieci WiFi: Uczestnik potrafi skonfigurować i zabezpieczyć sieć bezprzewodową. • Wykrywanie i unikanie phishingu: Uczestnik jest w stanie rozpoznać podejrzane emaile i linki oraz wie, jak unikać ataków phishingowych. • Szyfrowanie dokumentów i danych: Uczestnik umie szyfrować ważne pliki i dokumenty.

• Zarządzanie stroną internetową WordPress: Uczestnik potrafi zastosować podstawowe zasady bezpieczeństwa w celu zabezpieczenia strony opartej o CMS WordPress. • Rozpoznawanie i przeciwdziałanie socjotechnice: Uczestnik potrafi rozpoznać techniki socjotechniczne i wie, jak na nie reagować.

#### KOMPETENCJE SPOŁECZNE

• Świadomość znaczenia cyberbezpieczeństwa: Uczestnik rozumie znaczenie ochrony danych zarówno w kontekście zawodowym, jak i prywatnym.

• Odpowiedzialność za bezpieczeństwo w sieci: Uczestnik jest świadomy swojej roli i odpowiedzialności za bezpieczeństwo danych w organizacji. • Współpraca w zespole: Uczestnik

potrafi efektywnie współpracować z innymi pracownikami w celu utrzymania bezpieczeństwa cyfrowego w firmie.

• Komunikacja o zagrożeniach: Uczestnik umie komunikować się z zespołem na temat zagrożeń i incydentów bezpieczeństwa.

Obserwacja podejmowanych kroków podczas symulacji incydentów bezpieczeństwa - reagowanie zgodne z programem nauki.

Test teoretyczny

Prezentacja

Obserwacja w warunkach symulowanych

## Kwalifikacje

### **Kompetencje**

Usługa prowadzi do nabycia kompetencji.

### **Warunki uznania kompetencji**

Pytanie 1. Czy dokument potwierdzający uzyskanie kompetencji zawiera opis efektów uczenia się?

TAK

Pytanie 2. Czy dokument potwierdza, że walidacja została przeprowadzona w oparciu o zdefiniowane w efektach uczenia się kryteria ich weryfikacji?

TAK

Pytanie 3. Czy dokument potwierdza zastosowanie rozwiązań zapewniających rozdzielenie procesów kształcenia i szkolenia od walidacii?

TAK

## Program

#### **Dokładny harmonogram (następna zakładka) szkolenia będzie dostosowany do preferencji uczestników.**

Usługa liczona w godzinach lekcyjnych (45 min.).

#### **Moduł 1: Cyberbezpieczeństwo na stanowisku pracy i w życiu prywatnym**

- **Wprowadzenie do cyberbezpieczeństwa**: Definicja cyberbezpieczeństwa, znaczenie ochrony danych w kontekście zawodowym i osobistym.
- **Rodzaje zagrożeń cyberbezpieczeństwa**: Omówienie różnych typów zagrożeń, takich jak złośliwe oprogramowanie, phishing, ataki DoS itp.
- **Techniki przeciwdziałania zagrożeniom**:
	- **Silne hasła**: Tworzenie i utrzymywanie unikalnych, silnych haseł.
	- **Oprogramowanie antywirusowe**: Instalacja i regularna aktualizacja programów antywirusowych.
	- **Aktualizacja oprogramowania**: Znaczenie regularnych aktualizacji systemów operacyjnych i aplikacji.
	- **Dwuskładnikowe uwierzytelnianie**: Korzyści z używania dwuskładnikowej autoryzacji.
	- **Bezpieczeństwo sieci WiFi**: Konfiguracja i zabezpieczenie sieci bezprzewodowych.
	- **Tworzenie kopii zapasowych**: Regularne backupy danych.
	- **Bezpieczeństwo linków i załączników**: Jak rozpoznawać i unikać podejrzanych linków i załączników.
	- **Phishing**: Techniki rozpoznawania i unikania phishingu.
	- **Aktualne oprogramowanie systemowe**: Znaczenie aktualizacji systemowych dla bezpieczeństwa.

#### **Moduł 2: Cyberbezpieczeństwo w firmowym dostępie do bankowości internetowej**

- **Zasady tworzenia i zarządzania hasłami**.
- **Bezpieczne połączenie z bankiem**: Upewnij się, że strona banku używa bezpiecznego połączenia (https://) i sprawdź certyfikat SSL.
- **Korzystanie z zaufanych urządzeń**: Unikaj logowania się do konta bankowego z publicznych lub niezaufanych komputerów i sieci.
- **Uwierzytelnianie dwuskładnikowe**: Aktywuj uwierzytelnianie dwuskładnikowe (2FA) dla dodatkowej warstwy zabezpieczeń.
- **Powiadomienia o transakcjach**: Włącz powiadomienia SMS lub email o każdej transakcji, aby szybko reagować na podejrzane aktywności.
- **Bezpieczne oprogramowanie bankowe**: Korzystaj z oficjalnych aplikacji bankowych, regularnie je aktualizuj i unikaj nieautoryzowanych źródeł.
- **Unikanie publicznych sieci WiFi**: Unikaj logowania się do bankowości internetowej przez publiczne WiFi; jeśli konieczne, używaj VPN.
- **Ochrona przed phishingiem**: Nigdy nie klikaj linków w nieznanych wiadomościach email lub SMS-ach, które twierdzą, że są od banku. Zawsze bezpośrednio wpisuj adres URL banku w przeglądarce.
- **Monitorowanie konta bankowego**: Regularnie sprawdzaj wyciągi bankowe i historię transakcji, aby szybko wykryć nieautoryzowane operacje.

#### **Moduł 3: Dobre praktyki w zakresie cyberbezpieczeństwa**

- **Zarządzanie poufnymi informacjami**: Najlepsze praktyki dotyczące ochrony informacji w miejscu pracy.
- **Zasady bezpiecznej obsługi komputera**: Ochrona danych poprzez bezpieczne użytkowanie komputerów.
- **Przechowywanie haseł**: Metody bezpiecznego przechowywania haseł.
- **Szyfrowanie dokumentów**: Techniki szyfrowania wrażliwych dokumentów.
- **Bezpieczne przechowywanie haseł**: Procedury szyfrowania haseł na wypadek kradzieży lub zgubienia.

**Bezpieczne użytkowanie nośników danych**: Postępowanie z przypadkowo znalezionymi dyskami zewnętrznymi i pendrive'ami.

**Moduł 4: Cyberbezpieczeństwo** w aspekcie kradzieży tożsamości.

- **Ochrona tożsamości**: Jak zapobiegać kradzieży tożsamości i co robić w przypadku jej utraty:
	- **Rozpoznawanie kradzieży tożsamości**: Objawy kradzieży tożsamości, takie jak nieznane transakcje na koncie bankowym, niespodziewane odmowy kredytowe lub otrzymywanie korespondencji z nieznanych źródeł.
	- **Ochrona danych osobowych**: Unikaj udostępniania danych osobowych, takich jak numer PESEL, czy numer dowodu osobistego.
	- **Bezpieczne przechowywanie dokumentów**: Przechowywanie dokumentów zawierających dane osobowe w bezpiecznym miejscu; niszczenie dokumentów zawierających wrażliwe informacje przed ich wyrzuceniem.
	- **Szyfrowanie danych**: Szyfrowanie ważnych plików i dokumentów przechowywanych na komputerze lub w chmurze.
	- **Bezpieczne korzystanie z mediów społecznościowych**: Ograniczanie ilości udostępnianych informacji osobowych na profilach społecznościowych oraz ustawienia prywatności.
	- **Ochrona urządzeń mobilnych**: Korzystanie z funkcji blokady ekranu, szyfrowanie urządzeń mobilnych, regularne aktualizacje systemu i aplikacji oraz unikanie instalowania aplikacji z nieznanych źródeł.
	- **Monitorowanie kredytu**: Regularne sprawdzanie raportów kredytowych w celu wykrycia nieautoryzowanych działań.
	- **Reagowanie na kradzież tożsamości**: Kroki, które należy podjąć w przypadku podejrzenia kradzieży tożsamości, takie jak zgłoszenie sprawy do odpowiednich instytucji, kontakt z bankiem oraz zmiana haseł i danych logowania.
- **Bezpieczeństwo w mediach społecznościowych**: Najlepsze praktyki dotyczące prywatności i bezpieczeństwa na platformach społecznościowych.

#### **Moduł 5: Socjotechnika**

- **Wprowadzenie do socjotechniki**: Definicja socjotechniki i jej znaczenie w kontekście cyberbezpieczeństwa.
- **Techniki socjotechniczne**: Omówienie różnych technik wykorzystywanych przez cyberprzestępców, takich jak phishing, pretexting, baiting, tailgating, vishing i inne.
- **Rozpoznawanie prób socjotechnicznych**: Jak rozpoznawać i reagować na próby manipulacji i oszustw socjotechnicznych.
- **Bezpieczna komunikacja**: Najlepsze praktyki dotyczące bezpiecznej komunikacji z nieznanymi osobami oraz weryfikacja tożsamości rozmówców.
- **Szkolenie pracowników**: Znaczenie regularnych szkoleń z zakresu socjotechniki dla pracowników i sposoby ich przeprowadzania.
- **Studium przypadków**: Analiza rzeczywistych przypadków ataków socjotechnicznych, ich skutków i metod obrony.

#### **Moduł 6: Analiza cyberataków – studium przypadku**

- **Analiza przypadków**: Studium rzeczywistych incydentów bezpieczeństwa, analiza przyczyn i skutków.
- **Plan reagowania na incydenty**: Kroki, które należy podjąć po wykryciu cyberataku, współpraca z zespołem IT i organami ścigania.
- **Raportowanie incydentów**: Dokumentowanie incydentów bezpieczeństwa, zgłaszanie naruszeń do odpowiednich instytucji.

#### **Moduł 7: Zabezpieczenie stron internetowych opartych na CMS WordPress**

- **Podstawy bezpieczeństwa WordPress**: Aktualizacje systemu, wtyczki i motywy, zarządzanie użytkownikami.
- **Szyfrowanie i certyfikaty SSL**: Konfiguracja certyfikatów SSL i znaczenie szyfrowania komunikacji.
- **Zarządzanie uprawnieniami**: Ograniczanie dostępu do panelu administracyjnego, zasady tworzenia kont użytkowników.
- **Kopie zapasowe i odzyskiwanie danych**: Tworzenie regularnych kopii zapasowych strony i procedury odzyskiwania danych.
- **Monitorowanie i audyty bezpieczeństwa**: Regularne skanowanie strony pod kątem zagrożeń, przeprowadzanie audytów bezpieczeństwa.

## Harmonogram

Liczba przedmiotów/zajęć: 0

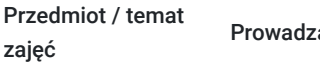

acy

Data realizacji zajęć

Godzina rozpoczęcia Godzina zakończenia

Liczba godzin

Brak wyników.

# Cennik

### **Cennik**

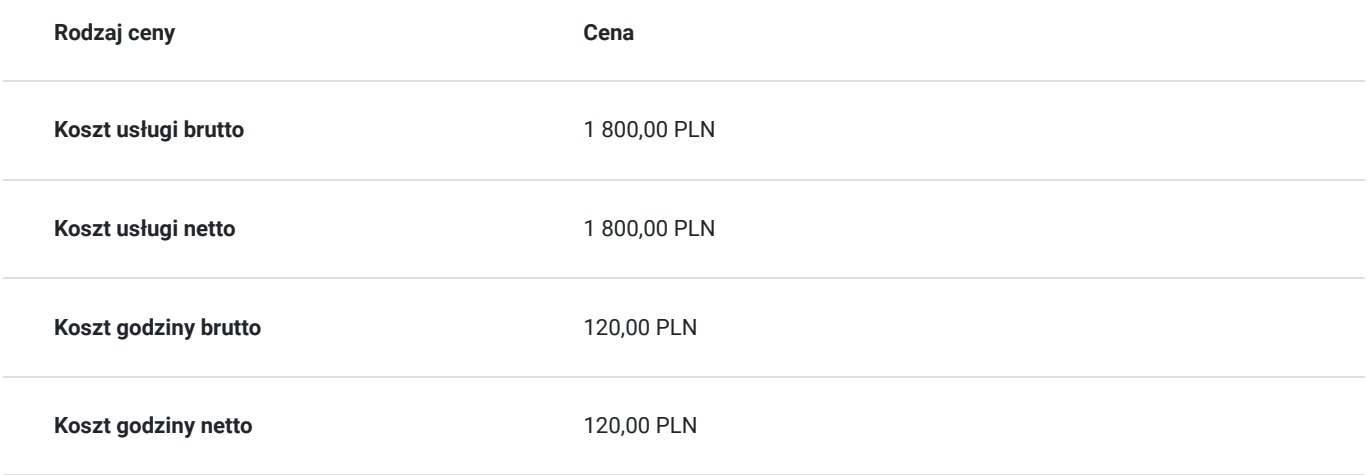

## Prowadzący

Liczba prowadzących: 1

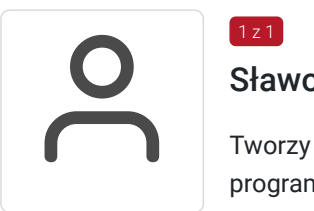

### Sławomir Bargiel

 $1 z 1$ 

Tworzy stron internetowe w oparciu o własne szablony do systemu CMS (Joomla) oraz Wordpress, programista (HTML CSS, Java Script, React, Angular, PHP). Specjalista w zakresie bezpieczeństwa IT, SEO oraz reklamy Google Ads. Doświadczenie zawodowe z ww. tematów zdobywa od 18 lat . Od ponad 15 lat trener oraz właściciel firmy szkoleniowej Master Biznes Centrum Kształcenia Personalnego. Przed założeniem firmy szkoleniowej pracował jako specjalista w zakresie utrzymania i rozbudowy serwisów internetowych oraz bezpieczeństwa IT. Zajmował się reklamą Google AdWords (poprzednia nazwa obecnej nazwy Google Ads) oraz pozycjonował strony internetowe (SEO). Posiada 15 letnie doświadczenie w szkoleniach z obszaru IT, twórca programów szkoleniowych, tworzy autorskie materiały szkoleniowe oparte o gotowe szablony symulacji działania kodu danego języka programowania.

## Informacje dodatkowe

### **Informacje o materiałach dla uczestników usługi**

Materiały szkoleniowe formie elektronicznej zawierają:

- Plik pdf zawierający opis prezentowanych zagadnień.
- Prezentacja treści merytorycznej kursu programie PowerPoint.
- Skrypty kodu HTML, CSS oraz Java Script do lekcji związanych z tymi zagadnieniami.

### **Warunki uczestnictwa**

#### **Wymagania wstępne odnośnie uczestnika kursu:**

- Podstawowa znajomość obsługi komputera.
- Podstawowa znajomość edytora tekstu Microsoft Word.

Wymagania wstępne. Walidacja spełnienia tego kryterium będzie polegać na rozmowie kwalifikacyjnej z uczestniczką/kiem kursu sprawdzającej umiejętności odnośnie podstawowej znajomości obsługi komputera oraz edytora tekstu (Microsoft Word).

### **Informacje dodatkowe**

Usługa liczona w godzinach lekcyjnych (45 min.).

## Warunki techniczne

Kurs będzie przeprowadzany w formie zdalnej na żywo (video i audio) na platformie ClickMeeting.

#### **Wymagania sprzętowe:**

- Stabilny dostęp do Internetu.  $\bullet$
- Prędkość łącza (pobieranie/przesyłanie) min. 2 Mbps.  $\bullet$
- Komputer z systemem Windows (7,8,10,11) wyposażony w kamerkę internetową i mikrofon.  $\bullet$
- Przeglądarka internetowa.

## Kontakt

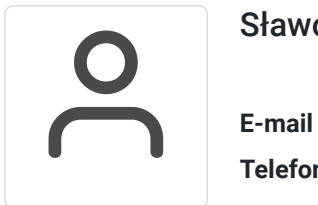

### Sławomir Bargiel

**E-mail** edu@masterbiznes.pl **Telefon** (+48) 509 229 182